# THE FOUR OF ACCESSIBILITY

Robin Ennis, LCSW, CPC Sarah Kathleen Smith, MSW

## The Four A's of Accessibility

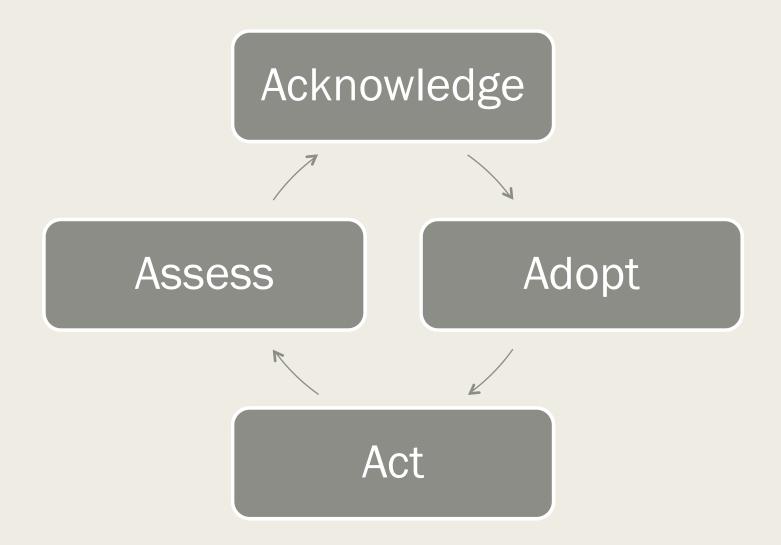

## Acknowledge

- What is accessibility and why does it matter?
- Knowing what you don't know.
  - Willingness to be vulnerable, transparent, and confront your biases.
  - Have a growth mindset and be open to learning.
    - Ask questions
    - Make learning collaborative.
      - Explain and share concepts as you learn them.
      - Engage experts in the field.
- Recognizing accessibility as more than a box to check.
  - A complete cultural shift.
    - Accessibility is who we are, not something we do.

#### Adopt

- Understand accessibility in your organization.
  - What is accessibility and why does it matter to us?
  - Where are we now?
- Brainstorm your goals.
  - Where do we want to go?
    - We want to \_\_\_\_\_ so that we can \_\_\_\_.
  - What is the best path to get there?
    - What resources do we have and what do we need?
      - Is there internal buy-in?
      - What are the parameters?
    - How far are we able to go to meet those goals?
    - What could prevent us from meeting these goals?

#### Act

- Put your plan into action.
  - Connect every step of your plan back to the why.
  - Celebrate your successes along the way.
  - Sometimes, you just need to start.
    - Avoid analysis paralysis and the expectation of "perfect" or "right."
- Manage your attention and stay aligned to your goals.
  - The Baader Meinhof phenomenon / the frequency illusion.

#### Assess

- Review your goals.
- Evaluate your implementation.
  - What is or is not working?
  - Should you make changes to your plan?
    - If not immediately, at what point will you know it is time to change course?
- Continue learning and evaluating!
  - This is an ongoing process.

## Connecting the Four A's of Accessibility

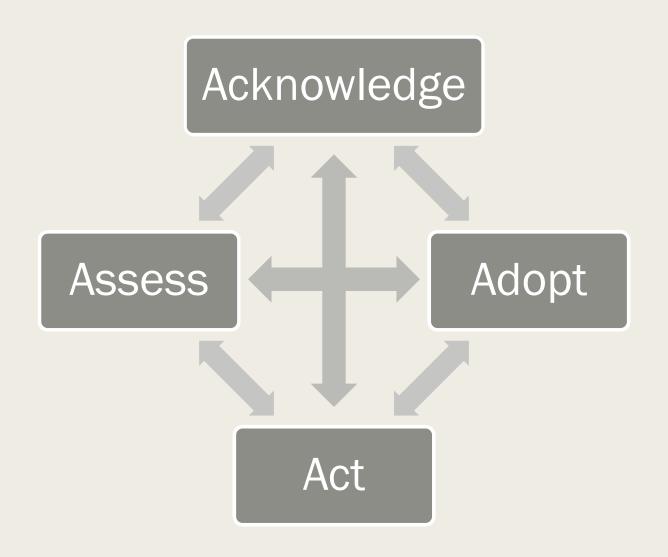

- Acknowledge
- What is document accessibility and why does it matter?
  - If you ever wonder why something like document accessibility is important, try to place yourself in the situation. Think back to a time when a document didn't respond the way you were wanting it to. Imagine the frustration building. People with disabilities face this feeling daily.
  - Making sure the creation of a document is readily useable and understandable by those of varying abilities, whether digital or hard copies.
  - Document text needs to be accessible
    - Font color and size, language, structure (headings, alt text image descriptions, etc.)
- Understanding document accessibility Legal requirements and standards.
  - ADA
    - Americans with Disabilities Act, passed in 1990, requires that public entities make their documents / information accessible to those of all abilities.
  - Section 508
    - Section within the Rehabilitation Act of 1973, which requires that all documents be in an accessible format for people with or without disabilities.

#### Adopt

- Once the problem areas are acknowledged, then make a plan to rectify the areas of concern.
- Know your audience and seek feedback from individuals / groups who are directly impacted.
- JFK Partners acknowledged a need of document accessibility, with hard copy / printed fellowship evaluations. They realized making it electronic created more independence and accessibility for those who had print reading disabilities.
- JFK Partners Adopted a plan to make the evaluation electronic by getting feedback from s student in the fellowship and having them test it out.
- JFK Partners further adopted a plan to continue the accessibility efforts, by reviewing other internal documents

#### Act

You don't know what you don't know, so educate yourself, by asking questions and taking trainings. Tools and resources for creating accessible documents.

- -Microsoft (Built in accessibility checker under tools)
- -Adobe (Built in accessibility checker under tools)
- -WebAIM (Website that offers resources, such as document accessibility trainings)
- -JFK Partners educated themselves about enhancing document accessibility by acting on the feedback they received, as well as providing trainings to their students / fellows, to continue the mission of accessibility.
- Best practices for creating accessible documents.
  - -Use headings (Easier navigation for screen readers)
  - -Alt text for images (Allows those with visual impairments to know what an image is)
  - -Proper color contrast (Easier navigation for those who are low vision or color blind)
  - -Plain language (Easier understandability for those with learning disabilities)

- Assess
  - Strategies for maintaining document accessibility over time.
  - User testing and feedback is crucial.
- Ensuring long-term document accessibility through regular assessments of functionality.
  - Regular training.
  - Monitoring and updating accessibility practices.

#### Acknowledge

- Internally: Our website is not accessible.
- Externally: HB21-1110 makes it a civil rights violation for a government agency to exclude people with disabilities from receiving services or benefits because of lack of accessibility.
  - Effective July 1, 2024.
  - Establishes statewide accessibility standards.
    - Web Content Accessibility Guidelines (WCAG) 2. AA at minimum.
- PPCH is a non-governmental organization and are not required to meet this regulation.
  - Prime sponsor of the bill Representative David Ortiz: "We are talking about access, not convenience.... This should be a priority."

- Adopt
  - Focus on our website.
    - Worked with a marketing agency who specializes in web accessibility.
      - Determine current accessibility.
      - Identify deficit areas.
        - Logo colors
        - Alt descriptions on pictures
        - Slow web speed
  - Set goals after the discovery process.
    - What immediate changes would provide the best customer service?

#### ■ Act

- Internally
  - Attend accessibility training offered through Microsoft.
  - Identify internal subject matter experts within specific topic areas.
    - Website
    - Training
    - Policy
  - Shift internal practices that are not accessible.
    - Stop renewing contracts with vendors whose products are not accessible.
    - Keep notes listed in word documents rather than embedded in tables.
      - If tables are necessary, ensure they are formatted properly.
    - Check reading level on all internal communications.

#### Externally

- Update logos and branding to ensure proper color contrast.
  - Web Accessibility in Mind (WebAIM)
  - Accessible Web
- Add alt descriptions to pictures
  - All new photographs
  - 5 existing images on our website/ week

#### Assess

- Shifting culture is an ongoing process.
  - Growth mindset- asking questions.
    - Not renewing current contracts for products that were inaccessible did not mean that we improved in our ability to ask the right questions to make future decisions.
      - Return to the "why" and build knowledge from there.
        - Building a series of questions to use in the vendor vetting process.
  - Find and share resources to boost learning and make it collaborative.
    - Office of Information Technology (OIT) has a great accessibility guide covering a variety of topics and what steps to take!
      - Document accessibility
      - Plain language
      - Fonts
  - Recommitment to our goal and adjusting plans.

## QUESTIONS?

Robin Ennis, LCSW, CPC
LEND Self Advocacy Discipline Director
Robin.Ennis@cuanschutz.edu

Sarah Kathleen Smith, MSW
Executive Director of Programs, PPCH
ssmith@parkerpch.com